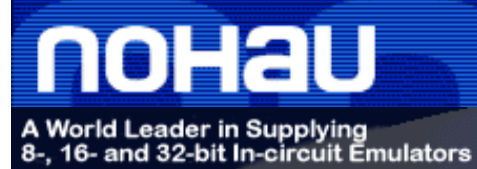

# **EMUL16/300-PC Table of Contents**

**PH:(650) 375-0409 Fax:(650) 375-8666 Email:sales@icetech.com Web:www.icetech.com.com**

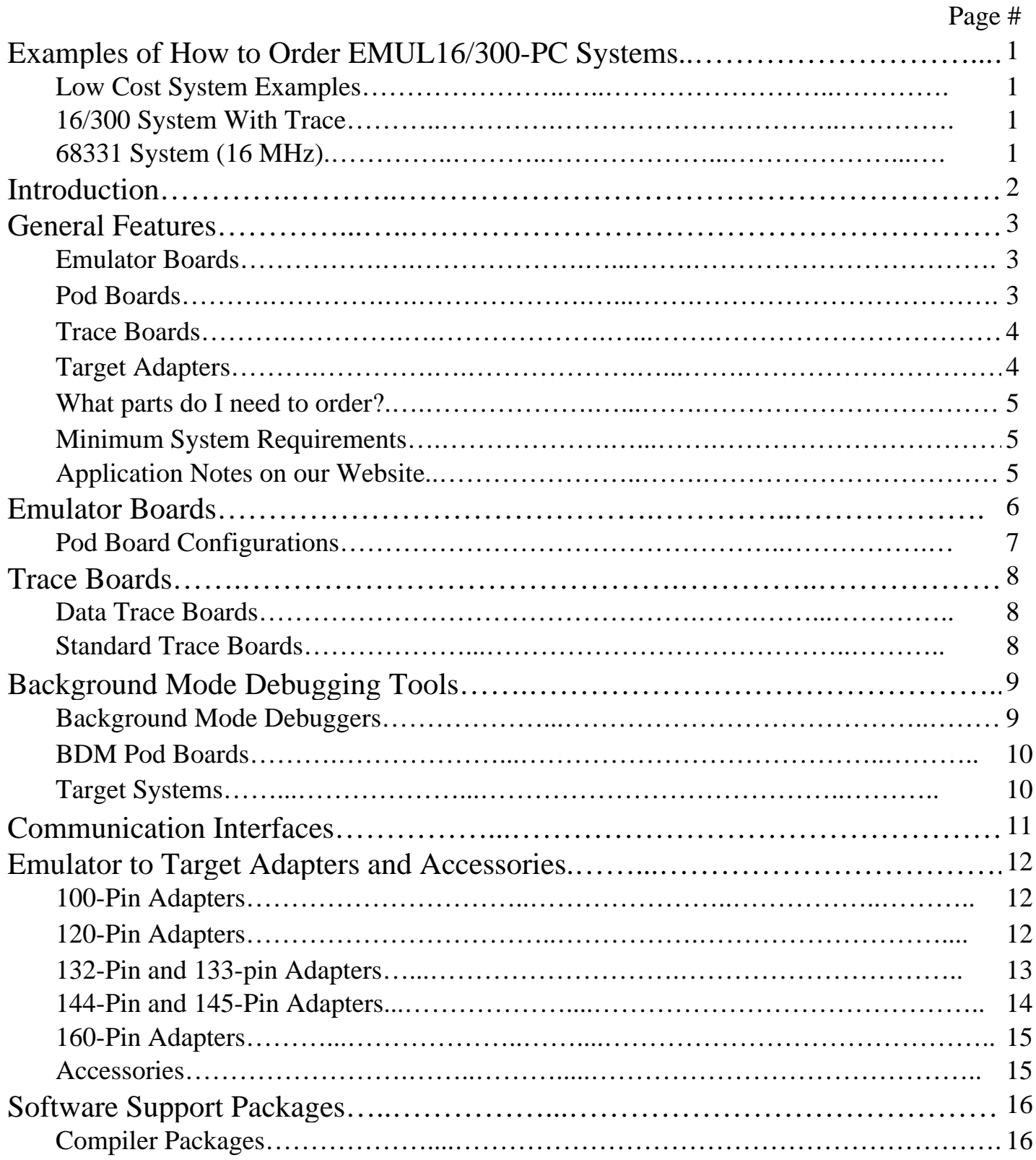

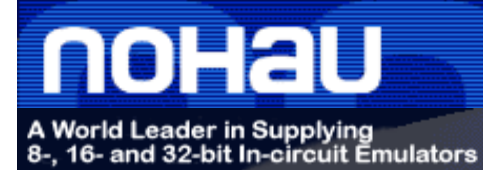

# **EMUL16/300-PC Table of Contents**

**PH:(650) 375-0409 Fax:(650) 375-8666 Email:sales@icetech.com Web:www.icetech.com.com**

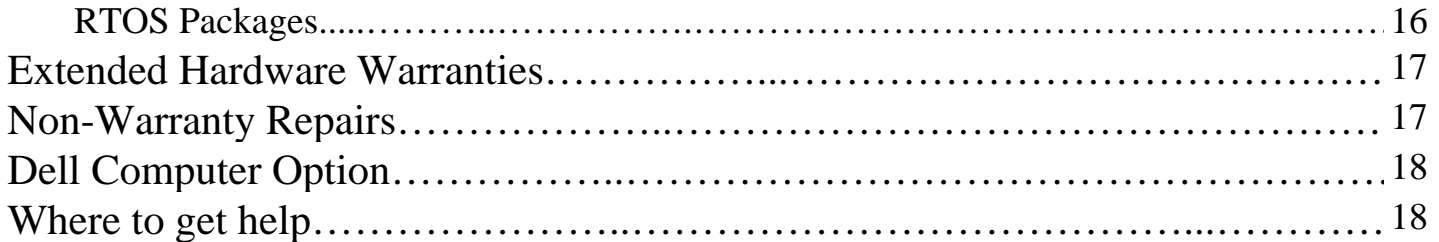

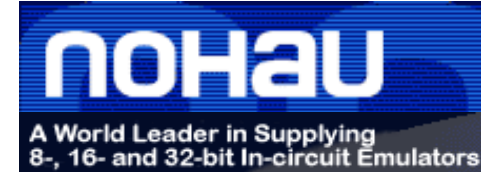

May 14, 2009

**PH:**(650) 375-0409 **Fax:**(650) 375-8666 **Email:**sales@icetech.com **Web**:www.icetech.com.com

# **In-Circuit Emulators for the 16/300 Architecture**

## **Example of How to Order EMUL16/300-PC Systems**

Listed below are examples of what parts to order for your EMUL16/300-PC system. Use the examples as a guide to help you in your ordering of a Nohau emulator system. To order a system for a different 16/300 derivative, select the same component type for that derivative. The following EMUL16/300-PC price list contains all the components you will need to order your complete system. There are photos of systems and adapters to help you in your ordering. If you need assistance, please contact your local rep, www.nohau.com/reps, or Nohau technical support: support@nohau.com or sales@nohau.com.

#### **Low Cost System Examples**

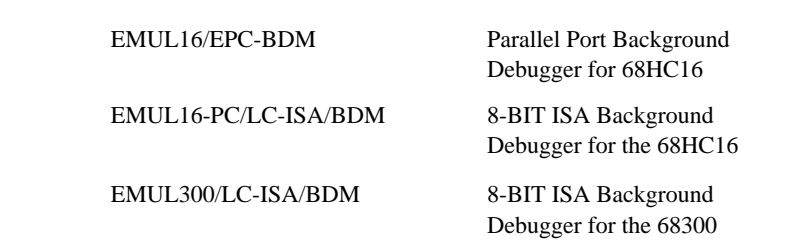

### **16/300 System with Trace**

EMUL300/E256-16 Emulator Board POD-331/256-16 Pod Board EMUL16/300-PC/DTR128-16 Data Trace card EMUL-PC / BOX-HSP Parallel Port BOX

Order Total 0.00

### **68331 System (16 MHz)**

EMUL300/E256-16 Emulator Board POD-331/256-16 Pod Board EMUL16/300-PC/DTR128-16 Data Trace card EMUL-PC / BOX-HSP Parallel Port BOX ET/EP5-132-QF03T

32/Texttool socket adapter

Order Total 0.00

The systems will also include the power supply, trace probe set, the User Guide, and the Seehau Debugger software.

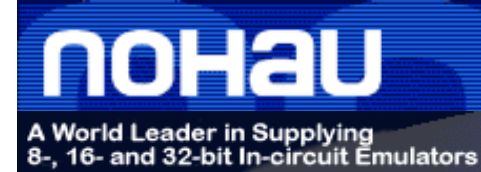

May 14, 2009

**PH:**(650) 375-0409 **Fax:**(650) 375-8666 **Email:**sales@icetech.com **Web**:www.icetech.com.com

## **Introduction**

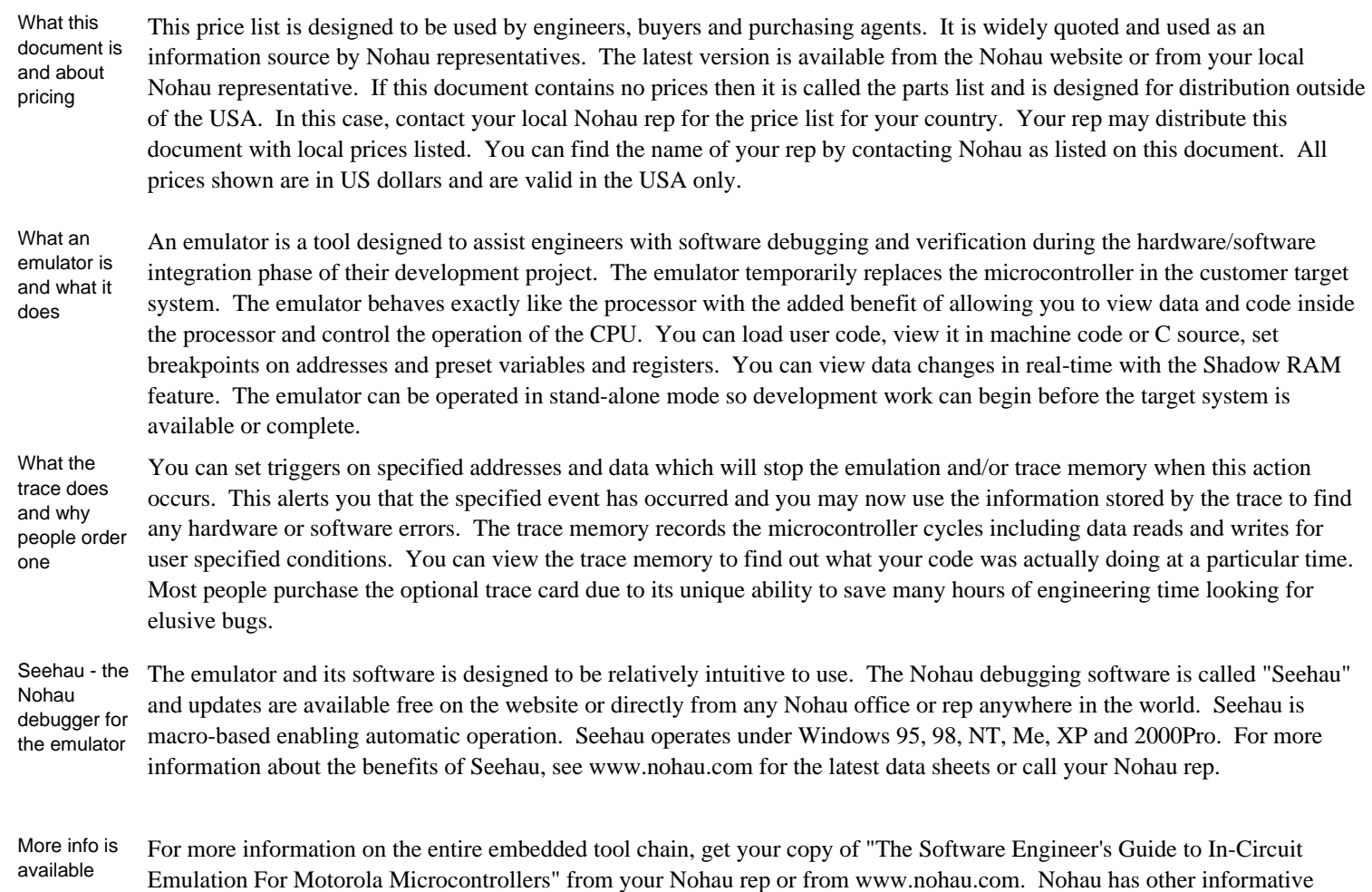

documents available from the same sources. Any questions can be directed to your Nohau rep or sales@nohau.com.

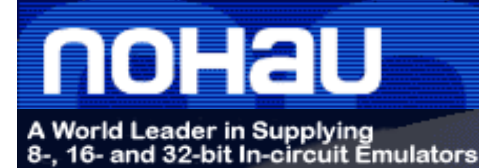

#### May 14, 2009

**PH:**(650) 375-0409 **Fax:**(650) 375-8666 **Email:**sales@icetech.com **Web**:www.icetech.com.com

## **General Features**

#### The emulator parts The available emulator boards The emulator board connections The basic Nohau EMUL16/300-PC emulator consists of an emulator board, an in-circuit pod board, the debugger software (Seehau) and a 5-foot cable. The emulator board along with a pod board can be run stand-alone without any target hardware. Add a target adapter and you can run in your target board. Add an optional trace card and you can trigger and record CPU instructions and their bus operations. Both the Standard and Low Cost emulator units are available for the 16/300 family. **Standard Emulator** - These units come with either 64K, 256K or 1M of shadow RAM, and are available up to 25.16MHz. **Low Cost Debugger** - These units come with your choice of communications interface, the Background Debugger POD board, and will support systems to 25.16MHz. The emulator board will plug into any ISA slot. This can be either inside the PC or inside our external HSP box. The HSP box would then plug into the parallel port of your PC or laptop. The 5-foot cable would then plug into the emulator board and stick out the back of the PC or HSP box. The other end of the cable would plug into the pod board. **Emulator Boards**

**Note:** The HSP box option will support using the LC-ISA BDM systems. If you wish to use the EPC interfaced Background Debuggers, you will have to obtain a new system.

#### The 16/300 Family Connection The emulator board connects to the pod board through a cable supplied with the emulator. For direct connection to your target system, the pod board typically requires an adapter (see the "Emulator to Target Adapters and Accessories" section). The pod board has memory that can be used for emulation, an on-board crystal, and, in most cases, a serial interface to the CPU through a 9-pin D connector. The pod resources, including memory, crystal, the serial port, CPU and power supply to your target can all be disabled. The pod board also has a background debug mode (BDM) connector. If you connect to your target Nohau supports a wide range of processors within the 16/300 family. There are many pods available which will allow you to more accurately emulate your designs. Some basic knowledge of your hardware design will be required when selecting a pod. This will include the microprocessor you are using, the frequency, the mode you are using it in, and your memory configuration. Due to slight differences between the 68HC16Y1 and the 68HC916Y1, you might need to install the corresponding chip in the pod. Refer to the Motorola documentation for details. **Pod Boards**

through the BDM connector only, the system does not allow the use of pod emulation memory, emulator Shadow RAM nor

data collection in the optional trace buffer.

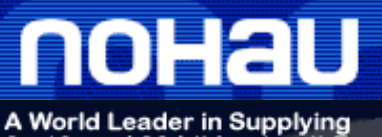

#### 8-, 16- and 32-bit In-circuit Emulators

# **EMUL16/300-PC Price List**

#### May 14, 2009

**PH:**(650) 375-0409 **Fax:**(650) 375-8666 **Email:**sales@icetech.com **Web**:www.icetech.com.com

## **General Features** (Continued)

### **Trace Boards**

General trace Trace boards are optional for the 16/300 families and they can be purchased and added at any time. Trace boards add trace information memory for execution, data read and write history recording, triggers and Shadow RAM. Each trace frame holds 104 bits of data consisting of the following: address, data, timestamp, cycle type, cycle width and miscellaneous signals. The trace display includes address, data, timestamp, processor status, program flow, source code and labels. Shadow RAM displays data writes in real time without stealing emulation cycles. The trace board can be viewed and triggers can be configured without stealing CPU cycles for these housekeeping functions. Triggers can be set in anywhere within the memory range.

Trace boards available There are two trace board options which are available for the EMUL16/300-PC systems. The Standard Trace and the Data Trace.

**Standard Trace Option:** The standard trace board is available with a 32K deep trace buffer. This board is also available up to 25MHz. This trace board includes all the basic trace features including two-level triggers, loop counter, filter, trigger on code or external read and write addresses or values or both.

**Data Trace Option:** The data trace boards are available with either a 128K or 512K deep trace buffer. This board is also available up to 25MHz. This trace board includes all the features of the standard trace plus the ability to trigger on the DATA value.

### **Target Adapters**

Target adapter basics Target adapters are used to connect the emulator to your target system. There are many methods used to connect Nohau EMUL16/300-PC emulators to the target boards and each application requires a different solution. Once the pod is selected, note the number of pins and the package to which that specific pod terminates. The adapters section of this price list will then help you select the proper adapter to mate with the package you are using on your target.

Full emulator and BDM differences The full emulator offers superior debugging power not found on the BDM emulator. The BDM emulator does not offer trace or trigger capabilities and has only two hardware breakpoints. The full emulator has unlimited hardware and software breakpoints. The BDM emulator does not have emulation RAM but does have Shadow RAM like the full emulator. The BDM emulator can program the target processor FLASH and EEPROM and the full emulator can program these memories on the processor mounted on the personality card. For more information regarding emulator features go to www.nohau.com/products.html and select the MCUs by manufacturer, and click on 68HC16/68300.

Compilers, code formats and RTOS's The emulator will accept user code in various formats from assemblers and compilers. Elf-Dwarf, IEEE695 and S-records are the three most popular formats for the 16/300. Nohau supports a variety of popular compiler vendors. Source code and labels for both C and assembler will appear in the source windows and trace windows because of these formats. The emulator automatically detects which format is being loaded without user intervention. Nohau is a distributor of many compiler packages and are listed under the "Software Packages" section. Nohau also distributes real time operating system (RTOS) packages. Contact your local Nohau rep for other embedded components they offer.

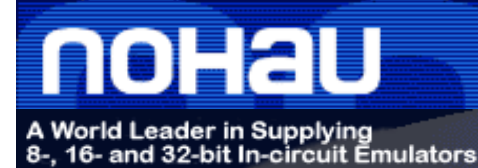

#### May 14, 2009

**PH:**(650) 375-0409 **Fax:**(650) 375-8666 **Email:**sales@icetech.com **Web**:www.icetech.com.com

### **What parts do I need to order?**

What parts do I need to order?

An EMUL16/300-PC emulator system consists of the emulator board, the pod board, an optional HSP box and the optional trace card. A target adapter will normally be needed to connect the emulator to the target system. There are various types of these components that you will select to configure your desired system. Your local Nohau representative or the Nohau technical support team are able to assist you with selecting the appropriate components. The Seehau debugging software, technical support, warranty, accessories and manuals are automatically included and need not be specified in your order.

### **Minimum System Requirements**

- Pentium 200 or higher for optimum performance Windows 95, 98, 2000Pro, Me, XP or NT
- 2x or better CD ROM
- 

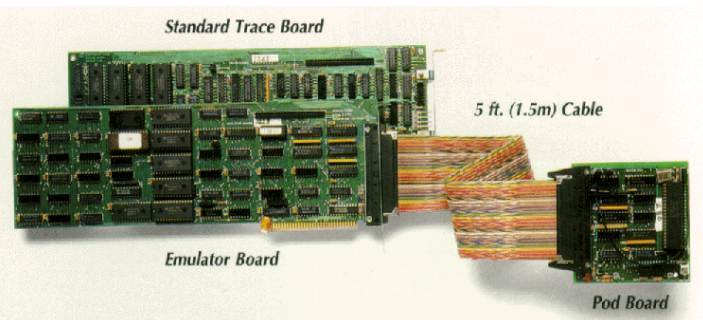

- 
- RAM for Windows 95/98/Me: 64MB
- 40 MB Free Hard Disk Space RAM for Windows NT/2000Pro/XP: 128MB

It is possible to run Seehau on slower and smaller machines such as laptops. Nohau technical support reports that Seehau, as any large Windows based program, runs more reliably on larger and faster machines.

### **Application Notes on our Website**

The following is a list of information that can be found on Nohau's website. Go to www.nohau.com/documents and then select either the Technical Publications link, the Technical Application Notes link or the Nohau Manual link. There are also data sheets available on our website for the emulator and the Seehau software.

#### **Materials listed under the Technical Application Notes Link:**

Case Studies -connecting to Targets.

Getting Started with your EPC interfaced Emulator system.

#### **Materials listed under the Technical Publications Link:**

List of MCUs Supported by Nohau Corporation

The Software Engineer's Guide to In-Circuit Emulation For Motorola Microcontrollers

Product Focus: Nohau Gives RTOS Users Easy Access to the Seehau Interface

#### **Materials listed under Nohau Manuals/EMUL16/300-PC:**

User Guide 16/300

\* Denotes new item since last price list. Prices valid in the U.S.A. only. Page 5

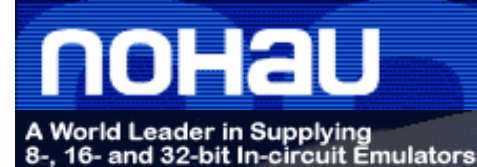

May 14, 2009

**PH:**(650) 375-0409 **Fax:**(650) 375-8666 **Email:**sales@icetech.com **Web**:www.icetech.com.com

## **Emulator Boards**

Standard emulator boards are for use in the High Speed Parallel Box or as ISA plug-in boards. The emulator must be connected to a Nohau pod board to operate. The emulator includes the 5-foot cable that connects to the pod board and the debugging software, which operates on Microsoft\* Windows\* 98/ME/NT/2000/XP. The software operates the emulator, pod and optional trace. Shadow RAM can see processor writes so that data can be displayed during emulation or exported to other Windows applications through Dynamic Data Exchange (DDE). The emulator includes either SEEHAU 16 or SEEHAU 300 software. Available assemblers and C-compilers are described in the "Software Packages" section.

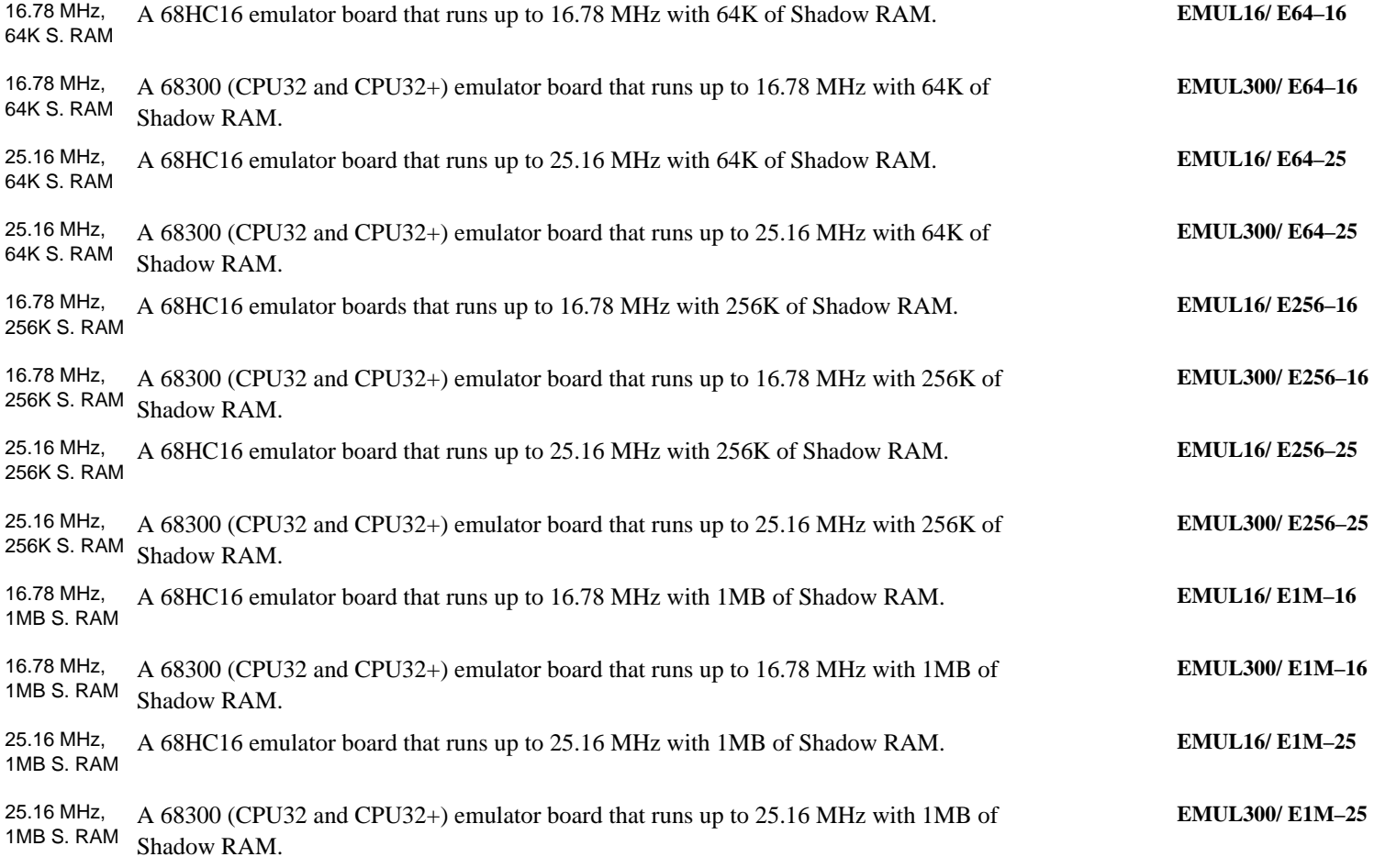

Each bank of pod memory requires a chip select. For example, a 1M4B pod can use four chip selects to address four 256K banks.

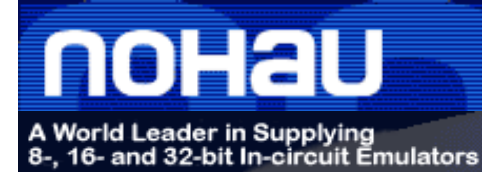

May 14, 2009

**PH:**(650) 375-0409 **Fax:**(650) 375-8666 **Email:**sales@icetech.com **Web**:www.icetech.com.com

### **Pod Board Configurations**

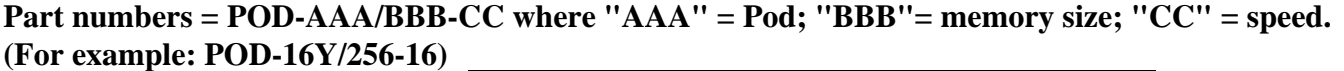

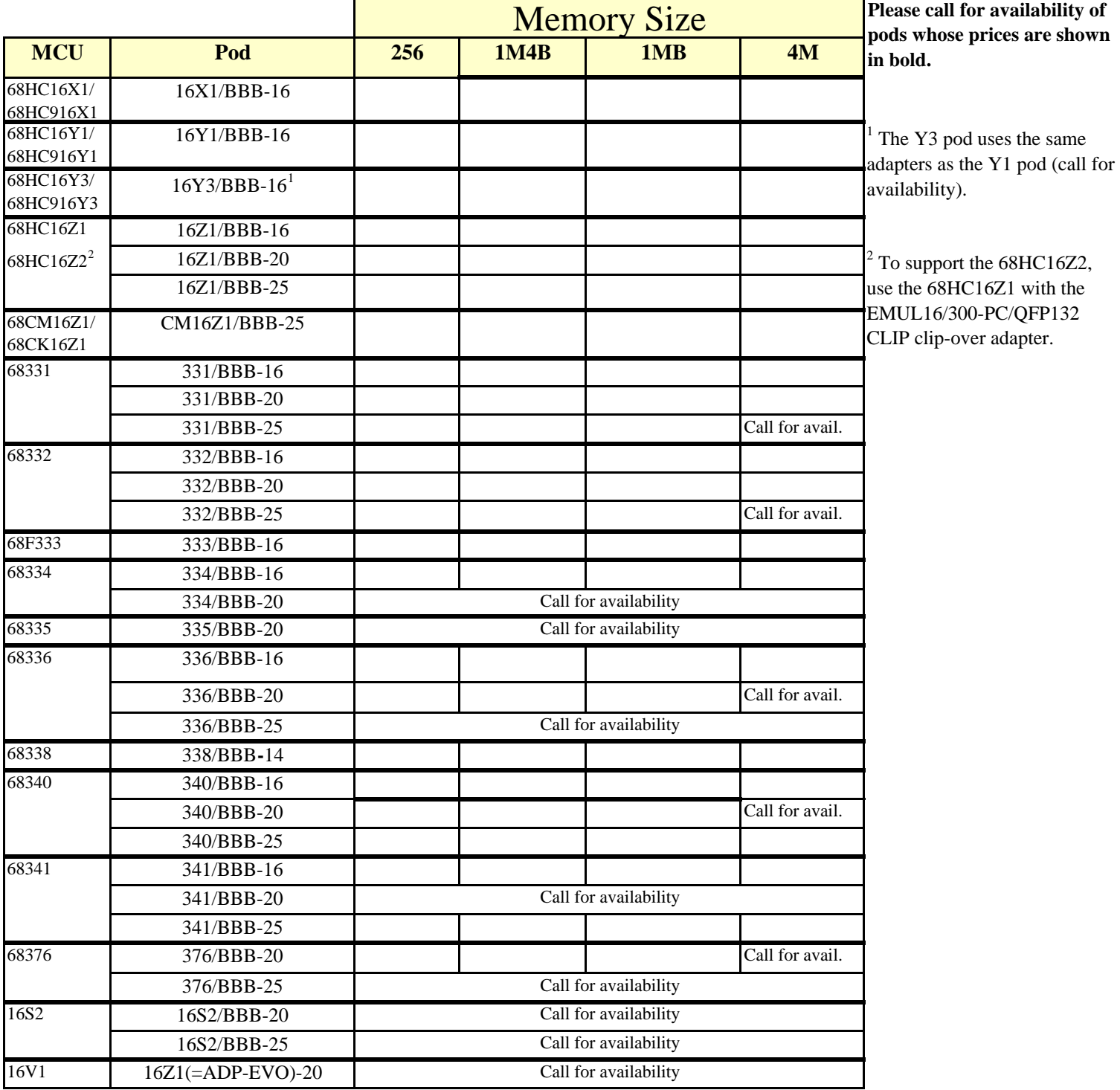

\* Denotes new item since last price list. Prices valid in the U.S.A. only. Page 7

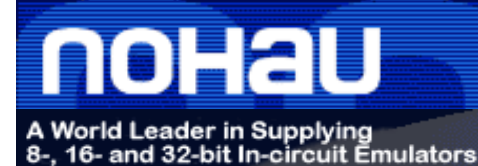

May 14, 2009

**PH:**(650) 375-0409 **Fax:**(650) 375-8666 **Email:**sales@icetech.com **Web**:www.icetech.com.com

## **Trace Boards**

### **Data Trace Boards**

This is an optional ISA board that adds trace (execution history) capabilities to the standard emulator and pod. The 104-bit trace records include address, data, timestamp, processor status and user-defined external data. Includes external probe assembly and cable.

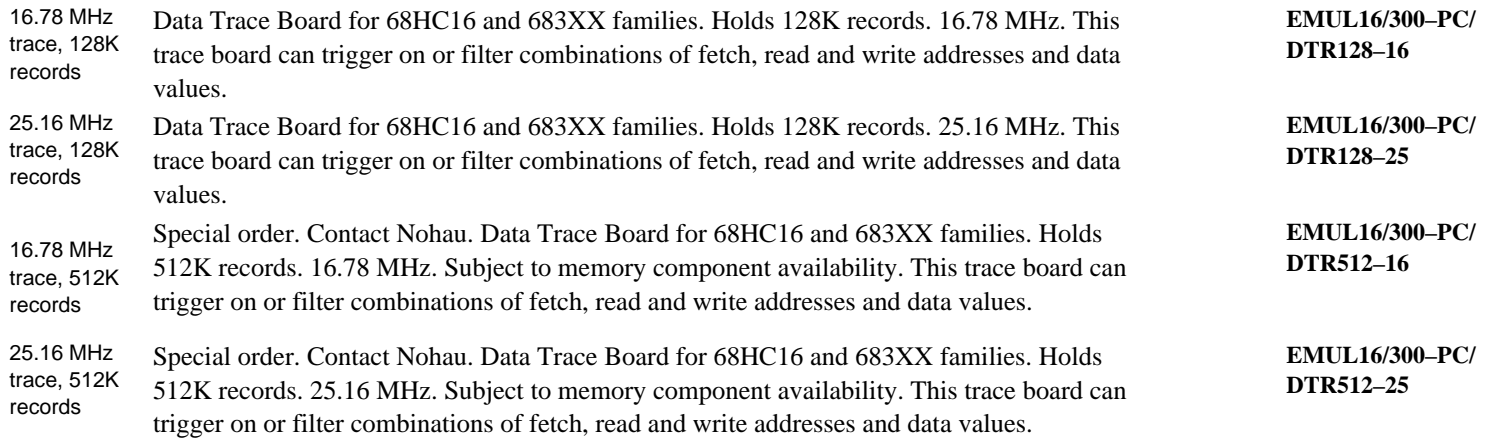

### **Standard Trace Boards**

This optional ISA board adds trace (execution history) capabilities to the standard emulator and pod. The 104-bit trace records include address, data, timestamp, processor status and user-defined external data. Includes external probe assembly and cable.

16.78 MHz trace 32K deep trace buffer Trace Board for 68HC16 and 683XX families. 32 k deep trace buffer. 16.78 MHz. Only this frequency is available. This trace board can trigger on or filter fetch, read or write addresses (not data values). **EMUL16/300–PC/ TR32–16** 

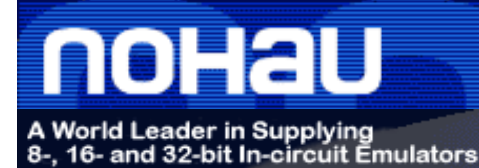

#### May 14, 2009

**PH:**(650) 375-0409 **Fax:**(650) 375-8666 **Email:**sales@icetech.com **Web**:www.icetech.com.com

#### 68HC16 68HC16S2 68HC16V1 68HC16X1 68HC16Y1 68331 68332 68F333 68334 68335 68340 68341 68349 68360 68376 BDM with CPU16 BDM with CPU32 and CPU32+ 16 EPC 300 EPC 68HC16S2 and other CPU16, CPU32, and CPU32+ Microcontrollers 68HC16X1 68334 68360 68336 The Seehau debugger is included with the hardware and is available for either 68HC16 (CPU16) parts or for 68300 (CPU32 or CPU32+) parts. This software runs on Microsoft\* Windows\* 98/ME/NT/2000/XP. **EMUL16/300–PC/ BDM–HLD16 EMUL16/300–PC/ BDM–HLD300**  Includes the Emulator Parallel Cable (EMUL–PC/EPC), which allows the PC to communicate with the pod through the standard PC parallel port, the EMUL–PC/EPC–POD, and the power supply (SA052A412051P). Also includes Seehau-16 high-level debugger software for CPU16, a 2.4 amp power supply and the EMUL16/300–PC/BDM User Guide. 68349 **EMUL16/ EPC-BDM EMUL300/ EPC-BDM** The Background Debug Mode (BDM) debugger is a low-cost development tool for all CPU16, CPU32, and CPU32+ microcontrollers. If your controller is not listed here, please contact Nohau. The hardware consists of a plug-in board for ISA-bus PC-AT or compatible, a 5 foot flat cable, a connector with STATUS LIGHTS connector cable with a "Berg" connector and a CLKOUT wire. A working target system with a BDM connector is required. To load your program, set breakpoints, or step through source, you must use writable RAM as program memory. Emulates in real time at maximum chip speed. Each background debugger consists of the debugger hardware plus one software variation. 68332 68341 68HC16V1 The hardware debugger board is always sold as a hardware-software combination. The debugger hardware is the same for all controllers. Additional software modules are available separately. Includes the Emulator Parallel Cable (EMUL–PC/EPC), which allows the PC to communicate with the pod through the standard PC parallel port, the EMUL–PC/EPC–POD, and the power CPU16 debugger with hardware and EMUL16–PC/ HLD software. Includes the EMUL/LC–ISA, a cable, the EMUL–PC/LC–POD (BDM pod) and the EMUL16/300– PC/BDM User Guide. Note: will not work in the HSP box. CPU32 or CPU32+ debugger with hardware and EMUL300–PC/HLD software. Includes the EMUL/LC–ISA, a cable, the EMUL–PC/LC–POD (BDM pod) and the EMUL16/300– PC/BDM User Guide. Note: will not work in the HSP box. 68HC16Z2 68F333 68338 68HC16Z1 **Background mode debugging tools for:** The High-Level Debugger supports local (stack) variables, C structures, arrays and C expressions. Compilers supported include: Altium, Archimedes Software, COSMIC, IAR, Intermetrics, Introl, Microtec Research (MRI C and C++), Sierra Systems and Software Development Systems (SDS) C compilers. **Background Mode Debugging Tools Background Mode Debuggers**

\* Denotes new item since last price list. Prices valid in the U.S.A. only. Page 9

supply (SA052A412051P). Also includes Seehau-300 high-level debugger software for

CPU16, a 2.4 amp power supply and the EMUL16/300–PC/BDM User Guide.

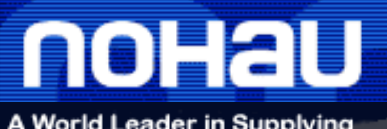

## A World Leader in Supplying<br>8-, 16- and 32-bit In-circuit Emulators

# **EMUL16/300-PC Price List**

#### May 14, 2009

**PH:**(650) 375-0409 **Fax:**(650) 375-8666 **Email:**sales@icetech.com **Web**:www.icetech.com.com

### **Background Mode Debuggers (cont.)**

The BDM does not support a trace buffer (execution history), data write shadow RAM, emulation memory or Dynamic Data Exchange. For those features, consider the Nohau EMUL16/300–PC in-circuit emulator.

Upgrade path: Upon return of a Nohau EMUL16/300–PC/BDM system, 90% of its **current listed price** can be used toward the purchase price of an EMUL16/300–PC in-circuit emulator board and pod, with a one-year warranty from the date of the upgrade included. This offer is only valid for units in good working condition as judged by Nohau Corporation.

### **BDM Pod Boards**

25-pin BDM interface to 10-pin Berg connector. Includes BDM status indicator LEDs.

**EMUL-PC/EPC-Pod**

### **Target Systems**

The EMUL16/300-PC/BDM system requires a working target board. It can either be the user's working target board or one of the following Nohau target boards. Unless otherwise noted, the target board has a processor, an oscillator, 32KBytes of RAM and a Background Debug Mode (BDM) connector. The RAM is connected to CSBOOT and works only in 8-bit mode. The board has an open array of holes for prototyping and wire-wrap experimenting. Power to the target board can be supplied from the EMUL16/300–PC/BDM.

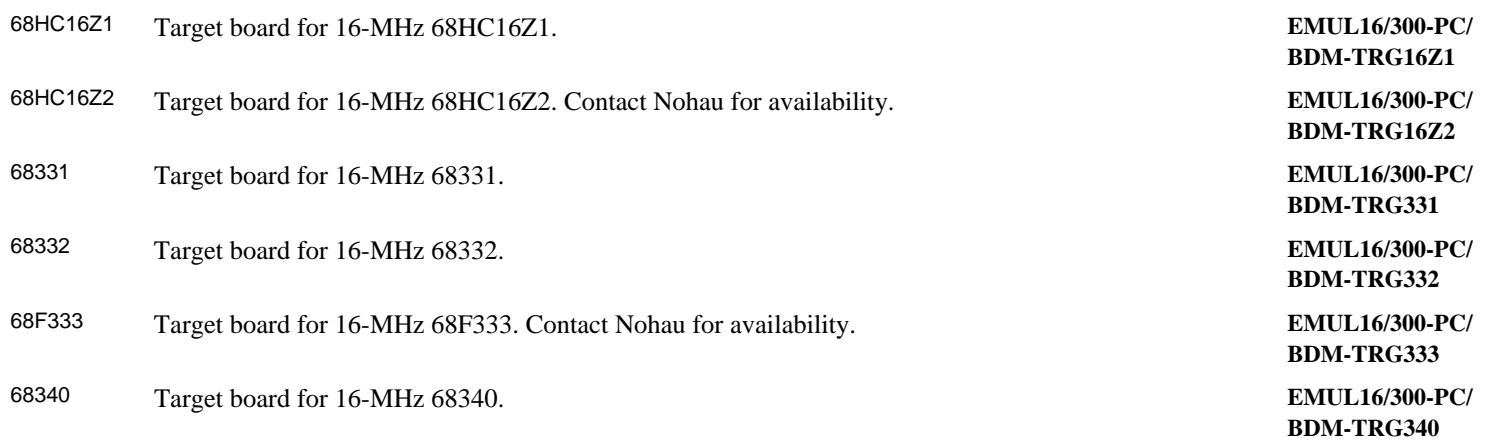

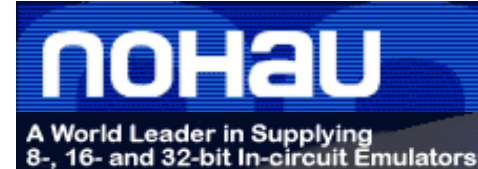

May 14, 2009

**PH:**(650) 375-0409 **Fax:**(650) 375-8666 **Email:**sales@icetech.com **Web**:www.icetech.com.com

# **Communication Interfaces**

The High Speed Parallel Box lets you use the in-circuit emulator and optional trace board where no ISA slots are available. This option runs through a standard PC parallel port while keeping the port available for regular printing use.

EPC Cable Additional Emulator Parallel Cable (EPC). This high speed interface device communicates with the pod through the standard PC parallel port (LPTx).

**EMUL–PC / EPC**

HSP Box The high speed parallel box (HSP) chassis, the communications interface which consists of: the HSP ISA card (CARD-HSP) and the cable (CBL-HSP), connect to the PC LPT port. **Note:** Will not work with old ISA-BDM Debuggers.

**EMUL-PC/BOX-HSP** 

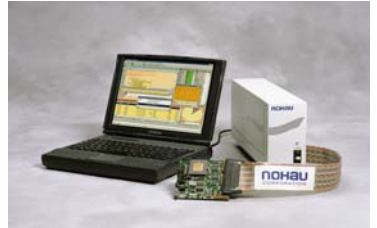

HSP ISA card The communications interface [HSP ISA card (CARD-HSP) and cable (CBL-HSP)] for an and cable existing ISA chassis.

**EMUL-PC/SET-HSP** 

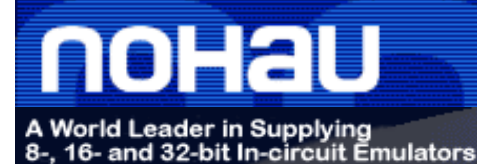

#### May 14, 2009

**PH:**(650) 375-0409 **Fax:**(650) 375-8666 **Email:**sales@icetech.com **Web**:www.icetech.com.com

## **Emulator to Target Adapters and Accessories**

### **100-Pin Adapters**

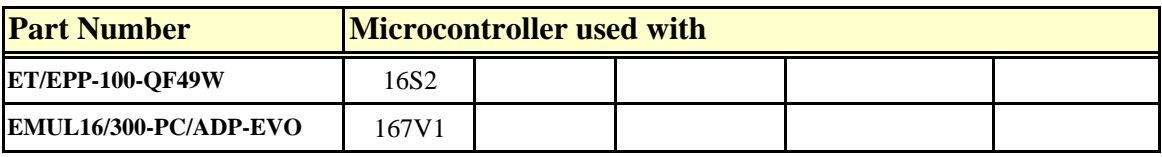

100-pin adapter An adapter to solder to 100-pin QFP surface mount device pads with 0.5mm pitch. Used with the 16S2 CPU.

100-pin adapter An active adapter to be used for 68HC16V1 with POD-16Z1. Requires a 44-pin PLCC socket in the target. Used with the 167V1 CPU.

#### **120-Pin Adapters**

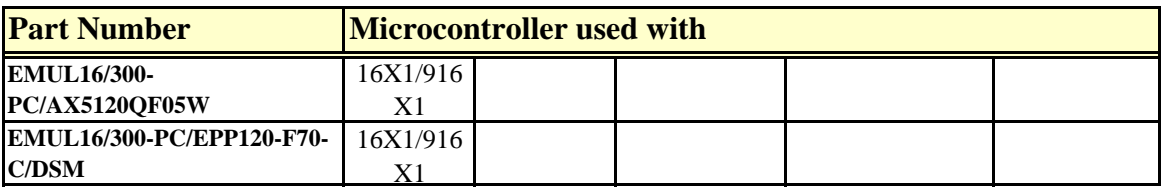

120-pin adapter top The top portion of an adapter to plug into a 120-pin QFP socket. To complete the adapter, the bottom half ( EMUL16/300-PC/EPP120-F70-C/DSM) is needed and it is listed below. Used with the 16X1/916X1 CPU.

120-pin adapter bottom The bottom portion of the adapter listed above (EMUL16/300-PC/AX5120QF05W). Used with the 16X1/916X1 CPU.

**EMUL16/300- PC/AX5120QF05W**

**ET/EPP-100- QF49W**

**EMUL16/300- PC/ADP-EVO**

**EMUL16/300- PC/EPP120-F70- C/DSM**

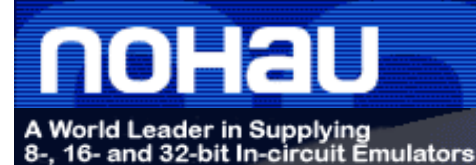

#### May 14, 2009

**PH:**(650) 375-0409 **Fax:**(650) 375-8666 **Email:**sales@icetech.com **Web**:www.icetech.com.com

## **Emulator to Target Adapters and Accessories** (Continued)

### **132-Pin and 133-Pin Adapters**

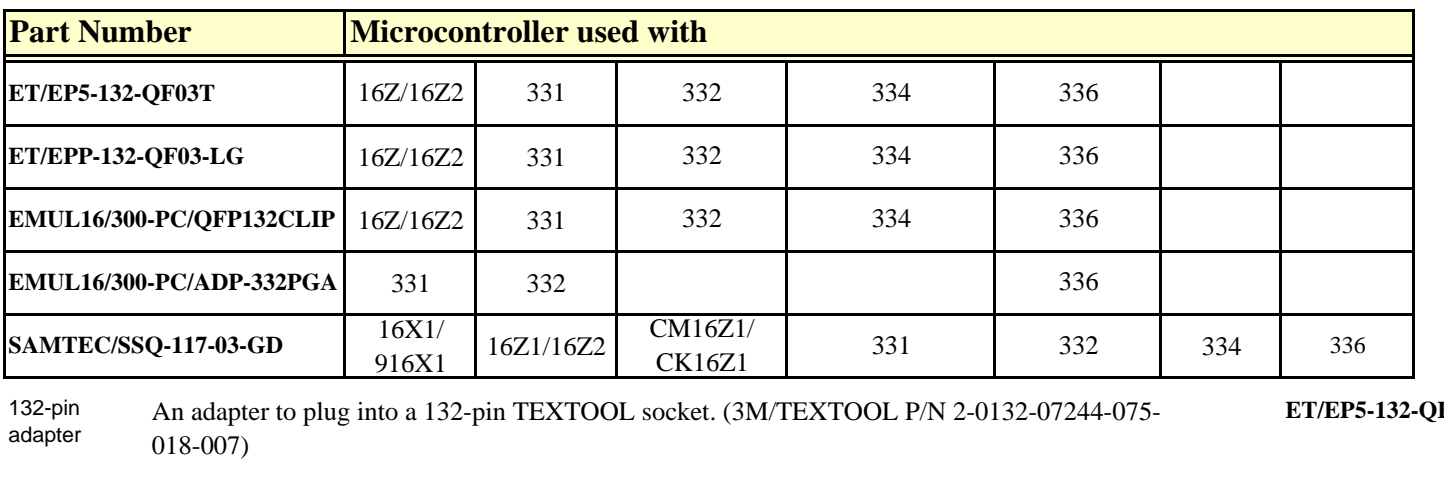

132-pin QFP adapter An adapter to solder to 132-pin Quad flat pack (QFP) surface-mount device (SMT) pads with 0.025 inch pitch.

132-pin QFP adapter A clip-over adapter for a 132-pin Quad flat pack (QFP) surface-mount device (SMT) with 0.025 inch pitch.

132-pin adapter An adapter to plug into a 132-pin PGA socket.

34-pin extender A 34-pin (2 x 17) extender strip to raise the height of the pod. Sold individually; use four strips per layer. Each layer of four strips elevates the pod approximately 0.5 inches (12mm).

**F03T** 

**ET/EPP-132-QF03- LG**

**EMUL16/300- PC/QFP132CLIP**

**EMUL16/300- PC/ADP-332PGA**

**SAMTEC/SSQ-117- 03-GD**

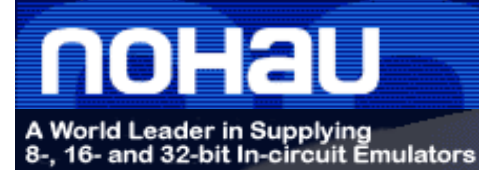

#### May 14, 2009

**PH:**(650) 375-0409 **Fax:**(650) 375-8666 **Email:**sales@icetech.com **Web**:www.icetech.com.com

## **Emulator to Target Adapters and Accessories** (Continued)

### **144-Pin and 145-Pin Adapters**

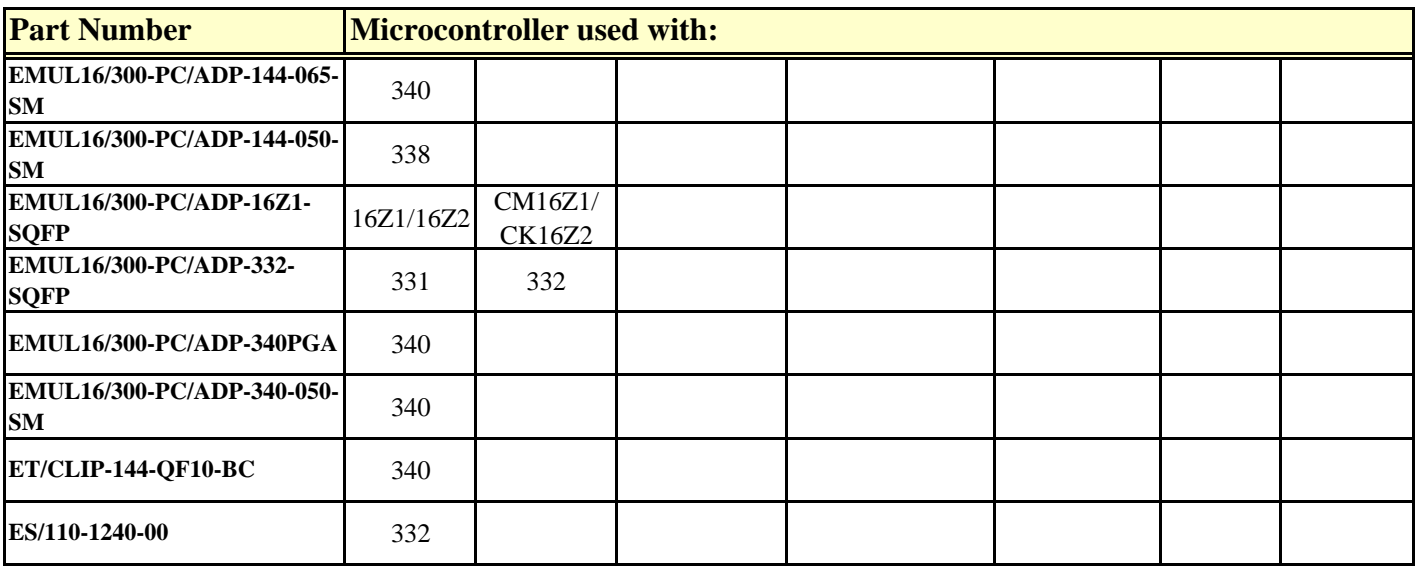

![](_page_15_Picture_235.jpeg)

\* Denotes new item since last price list. Prices valid in the U.S.A. only. Page 14

![](_page_16_Picture_0.jpeg)

#### May 14, 2009

**PH:**(650) 375-0409 **Fax:**(650) 375-8666 **Email:**sales@icetech.com **Web**:www.icetech.com.com

## **Emulator to Target Adapters and Accessories (Continued)**

### **160-Pin adapters**

![](_page_16_Picture_226.jpeg)

![](_page_16_Picture_227.jpeg)

6-amp power 6-amp power supply. Required with EMUL16/EPC and EMUL300/EPC if 200mA is not supply available from target supply.

![](_page_17_Picture_0.jpeg)

May 14, 2009

**PH:**(650) 375-0409 **Fax:**(650) 375-8666 **Email:**sales@icetech.com **Web**:www.icetech.com.com

## **Software Support Packages**

### **Compiler Packages**

In addition to the specific products listed, Nohau sells all of the regular software packages listed on each vendor's respective price list, excluding updates and upgrades.

#### **Altium (formerly Tasking, Inc.)**

![](_page_17_Picture_150.jpeg)

*C-Compilers* **COSMIC/ 68HC16–C COSMIC/ 68300–C**  COSMIC CDSH16 C Cross Compiler for 68HC16. Includes assembler, linker, libraries and debugger utilities. COSMIC CDS3XX C Cross Compiler for 683XX. Includes assembler, linker, libraries and debugger utilities.

COSMIC is a trademark of COSMIC Software, Inc.

### **RTOS Packages**

#### **Micrium, Inc.**

MicroC/OS-II RTOS 600 page book by Jean Labrosse. This includes a CD-ROM with source code. ISBN 1- 57820-103-9.

![](_page_17_Picture_14.jpeg)

![](_page_17_Picture_15.jpeg)

Micrium is a trademark of Micrium, Inc.

![](_page_18_Picture_0.jpeg)

May 14, 2009

**PH:**(650) 375-0409 **Fax:**(650) 375-8666 **Email:**sales@icetech.com **Web**:www.icetech.com.com

# **Extended Warranties**

Purchase of each major EMUL16/300–PC item is covered by a one-year warranty as described elsewhere in this list. At the end of the first year, an additional year of hardware service coverage is available. Coverage must be continuous and is not available if coverage has been allowed to lapse. An additional year of coverage may also be purchased each year at the time an additional paid year's coverage ends. It is the customer's responsibility to renew hardware warranties.

*No warranty expiration reminder notices will be sent to customers by Nohau.*

**Communication interface extended warranty coverage, 1 year**

**Emulator motherboard extended warranty coverage, 1 year**

**Pod extended warranty coverage, 1 year**

**Trace extended warranty coverage, 1 year**

# **Non-Warranty Repairs**

Repair service for units beyond an applicable initial one-year warranty period, repairs not covered by that warranty, or for customers who have elected to not carry an extended hardware warranty. The hourly rate includes any parts, if needed (excluding bondouts and some adapters).

**Minimum charge Hourly rate** 

**Maximum charge One half the purchase price. One half the purchase price.** 

![](_page_19_Picture_0.jpeg)

#### May 14, 2009

**EMUL-PC / DELL-**

**SETUP**

**PH:**(650) 375-0409 **Fax:**(650) 375-8666 **Email:**sales@icetech.com **Web**:www.icetech.com.com

## **Dell Computer Option**

### **Fully Configured Dell Computer for Your Emulator**

In cooperation with Dell Computer Corporation, Nohau offers a complete emulator system. This system will be shipped with the software and hardware (as applicable) installed and tested. Two-week lead time. Available in USA only. No trials or rentals. Subject to Dell Computer Corporation return policy and warranty terms.

See www.dell.com for pricing according to configuration specifications. **EMUL-PC / DELL** 

Setup of Nohau emulator system in Dell computer, including installation and testing.

#### **How to Order**

1. Call Nohau Corporation Technical Support (1-888-886-6428 or 1-408-866-1820) to confirm proper PC configuration needed.

2. Go to: http:/www.dell.com. a. Click on "Small Business". b. Click on "My Account Login" and enter: Email: sales@nohau.com Password: nohau. c. Click on the "Systems" tab and choose "Desktops" or "Notebooks". d. Pick a style of system desired. e. Click on "Customize it" or "View Popular Systems". f. When satisfied with your selections, click on the "Printable Summary" tab and print a copy for your records. g. Click on "add to cart". h. Click on "Save cart". i. Exit the Dell website.

3. Choose your Nohau emulator, pod and trace (optional) boards, together with any other hardware or software needed. Issue a purchase order for all pertinent part numbers, including one line item for each Dell system (Part Number: EMUL-PC / DELL) ordered with the corresponding purchase price as shown on your Dell cart sheet.

4. Call Nohau Corporation (1-888-886-6428 or 1-408-866-1820) and ask for the Order Desk.

5. Give the Order Desk attendant your Purchase Order information, together with the Dell cart number for your chosen configuration. Please also fax the printed cart sheet to our Order Department at 1-408-378-8492.

Nohau will place the order with Dell Computer Corporation per your specifications. The system will be shipped to Nohau Corporation for installation and testing of Nohau's hardware and software. When testing is complete, the entire system with emulator installed will be shipped to you. A "Transfer of Ownership" certificate will be mailed to you upon receipt of full payment of your order. Technical support for your Dell system will be provided by Dell Computer Corporation. Technical support for your emulator system will be provided by Nohau Corporation.

# **Where to get help**

For help in configuring your system, choosing an emulator, a pod board, adapters, a trace card or any other items, please contact Nohau or your local representative.

**Telephone:** (888) 886-6428 or (408) 866-1820

**Main Fax:** (408) 378-7869

**~Order Department Fax:** (408) 378-8492

~ Please use this fax number to fax purchase orders

Prices, specifications and availability are subject to change without notice. Depending on stock availability, orders placed before 12 noon Pacific Time according to Nohau's terms and conditions are shipped the same day. Orders placed after noon are shipped the following business day. The EMUL16/300-PC Emulator, Trace, POD, HSP, Emulator Cable, EMUL16/300-PC/BDM hardware is sold with a one-year warranty starting from the date of purchase. Each optional adapter, cable, and extender is sold with a 90-day warranty, except that it may be subject to a repair charge if damage was caused by the user's actions. Each EMUL16/300-PC/BDM-TRG Target Systems is sold with a 90-day warranty against defects of materials and workmanship. The EMUL16/300-PC and EMUL16/300- PC/BDM HLD debugger software are sold with no warranty. Nohau Corporation makes no warranties, express or implied, including, but not limited to, the implied warranties of merchantability and fitness for a particular purpose. In no event will Nohau Corporation be liable for consequential damages. Third-party accessories and software packages sold by Nohau carry the manufacturers' warranties. EMUL16/300-PC is a trademark of Nohau Corporation. Technical Support to be provided by Nohau area representative, where applicable. Copyright © 2004 by Nohau Corporation. All rights reserved.

\* Denotes new item since last price list. Prices valid in the U.S.A. only. Page 18

**Support:** support@nohau.com

**Sales:** sales@nohau.com

**Website:** www.nohau.com